# **Modelo de aplicación del código QR (Quick Response Code) en actividad de gestión y educación ambientales en [un jar](file:///Archivos/espacios2017/index.html)[dín botánico del Neotrópico](file:///Archivos/espacios2017/a19v40n16/19401623.html#) (Ecuador)**

## **A QR (Quick Response) code application model in environmental management and education activities in a Neotropical botanical garden**

ALVAREZ Loaiza, Pedro 1; VITE Valverde, Freddy 2; YÁNEZ Moretta, Patricio3; BURNEO Vil Christian 4 y JUMBO Ramos, Sara 5

Recibido: 06/02/2019 • Aprobado: 09/04/2019 • Publicado 13/05/2019

#### **Contenido**

- 1. Introducción
- 2. Metodología
- 3. Resultados
- 4. Conclusiones y recomendaciones
- Referencias bibliográficas

#### **RESUM[EN](#page-19-0):**

Se describe la generación de códigos QR (Quick Response) para las especies vegetales y secciones físicas del Jardín Botánico Reinaldo Espinosa (Loja), el más antiguo de Ecuador, realizada con la finalidad de brindar al visitante una herramienta que le permita [tener un mej](#page-1-0)or conocimiento sobre los especímenes y [promover un](#page-1-1) mayor interés por la conservación de la [biodiversida](#page-4-0)d. Los elementos incluidos para cada [especie dentro del código fueron:](#page-17-0) características [florísticas, de origen y](#page-18-0) de conservación, así como sus usos etnobotánicos e imagen. La utilización de esta nueva tecnología en un área seminatural busca generar un proceso de guianza más interactivo, con mayor información. La propuesta constituye un referente de gestión para los jardines botánicos de la región.

**Palabras clave:** Jardín Botánico, Código QR, guianza interactiva, Loja, Ecuador

#### **ABSTRACT:**

We describe the generation of QR codes (Qui Response) for plant species and physical sect the Reinaldo Espinosa Botanical Garden (Loja) oldest in Ecuador, made with the purpose of  $p$ visitors with a tool that allows them to have a knowledge on specimens and promote greate interest in biodiversity conservation. The eler included for each species within the code wer floristic characteristics, origin and conservation as well as their ethnobotanical uses and image. application of this new technology in a semi-natural area seeks to generate a more interactive guidance process, with more information. The proposal constitutes a management reference for the bonstitutes gardens of the region.

**Keywords:** Botanical Garden, QR Code, Quick Response, interactive guidance, Loja, Ecuado

# <span id="page-1-0"></span>**1. Introducción**

En Ecuador, los principales factores que han generado niveles muy elevados de biodiversidad vegetal tienen que ver con su ubicación en plena zona tropical (lo cual genera una constancia climática), el estar atravesado por la Cordillera de Los Andes (que crea tres regiones naturales continentales y numerosos hábitats y microhábitats), el contar en sus costas con dos corrientes marinas antagónicas (la Cálida del Niño y la Fría de Humboldt) que generan patrones de precipitación variados, el tener al Archipiélago de Galápagos como muestra única de ecosistemas insulares, e igualmente contar con refugios del Pleistoceno que no fueron afectados por el último período glacial (Yánez, 2014).

Esta biodiversidad vegetal, así como la animal, ha convertido a Ecuador en uno de los países megabiodiversos del Planeta (Altamirano & Yánez, 2016); sin embargo, debido a algunos factores de origen antrópico, esta biodiversidad actualmente se encuentra amenazada (Yánez, 2013).

Para proteger tal diversidad, Ecuador ha implementado diferentes estrategias de conservación *in situ* (parques nacionales, reservas ecológicas, entre otras) y *ex situ* (jardines botánicos, bancos de germoplasma en institutos de investigación, principalmente). La red de Jardines Botánicos incluye a nueve instituciones distribuidas en las tres regiones continentales del país (Costa, Andes, Amazonía); en la región andina, provincia de Loja, se encuentra el Jardín Botánico "Reinaldo Espinosa", el tercer Jardín Botánico más grande del país.

Este Jardín Botánico es a la vez uno de los más antiguos del país, conserva la flora nativa de una de las regiones más diversas y con alto grado de endemismo: la "Depresión de Huancabamba", misma que cuenta con una variedad de microclimas que han dado lugar a la existencia de especies únicas, a veces restringidas solo a esta región, así como de otras regiones del Planeta.

Los Jardines Botánicos suelen ser sitios públicos que mantienen una amplia variedad de especímenes florísticos vivos, permiten el estudio, conservación e investigación de especies vegetales generalmente nativas o endémicas, eventualmente en peligro de extinción.

En general, las instituciones públicas y privadas no le han prestado el debido interés a la gestión adecuada de los Jardines Botánicos (JB) en Latinoamérica, una de las principales causas es la falta de estrategias que permitan su promoción y difusión, así como el poco fortalecimiento de sus capacidades técnicas para generar una guianza científico – educacional óptima; situación que ha afectado a los JB en su sostenibilidad financiera pero también a los turistas que los visitan, quienes salen de ellos frecuentemente con demandas de información insatisfechas, generando grupos de personas que únicamente los aprecian por su valor paisajístico pero no por los datos científicos que pueden proveer.

Debido a ello, en la presente investigación se buscó analizar las ventajas del uso de una herramienta tecnológica (Código QR) para mejorar la promoción del conocimiento botánico, las prácticas estudiantiles universitarias y la proyección del Jardín Botánico evaluado con miras a que se convierta en un atractivo turístico de alta dinamia dentro del desarrollo socioeconómico del sur de Ecuador.

El objetivo principal abordado fue el de diseñar una propuesta tecnológica interactiva utilizando Códigos QR, para mejorar la actividad de guianza ecoturística en el Jardín Botánico Reinaldo Espinosa de Loja, Ecuador.

# <span id="page-1-1"></span>**2. Metodología**

## **2.1. Área de trabajo y técnica utilizada**

La presente investigación fue desarrollada en el Jardín Botánico Reinaldo Espinosa (4°02′04″ S, 79°47′15″W; 2060 m s.n.m.) (Figuras 1 y 2), Loja, Ecuador; el mismo consta de unas 7 hectáreas de superficie y es administrado por la Universidad Nacional de Loja. El código internacional de identificación de este Jardín Botánico y las siglas de su herbario son "LOJA" (BGCI, 2017).

En este Jardín Botánico se cuenta con numerosas especies provenientes de pisos altitudinales y ecosistemas como: páramo, bosque andino, bosque tropical húmedo, bosque seco, bosque subtropical.

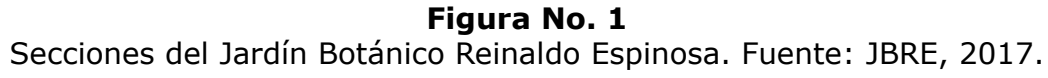

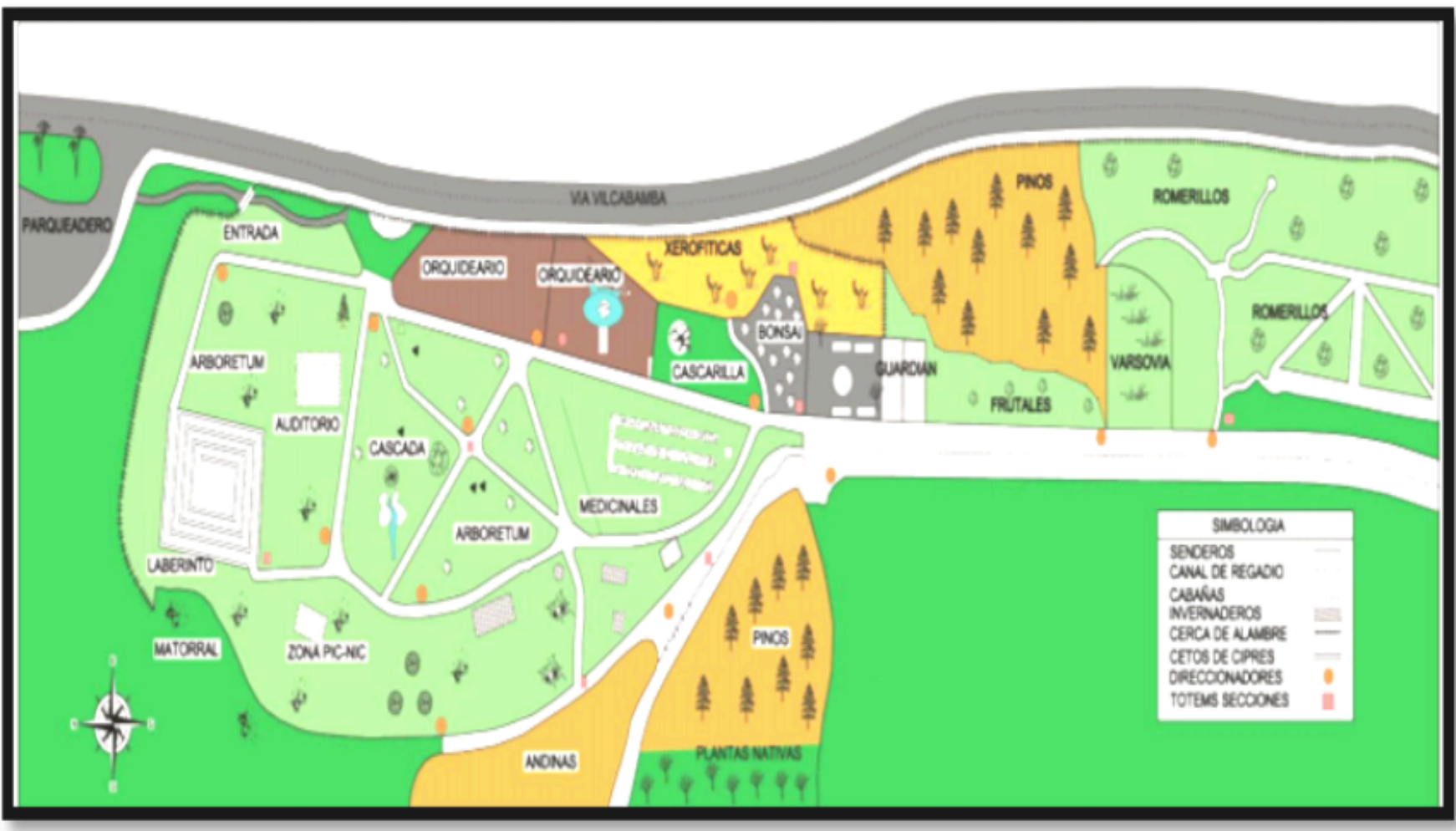

**Figura No. 2** Panorámica de una de las secciones del Jardín Botánico Reinaldo Espinosa. Fuente: los autores.

-----

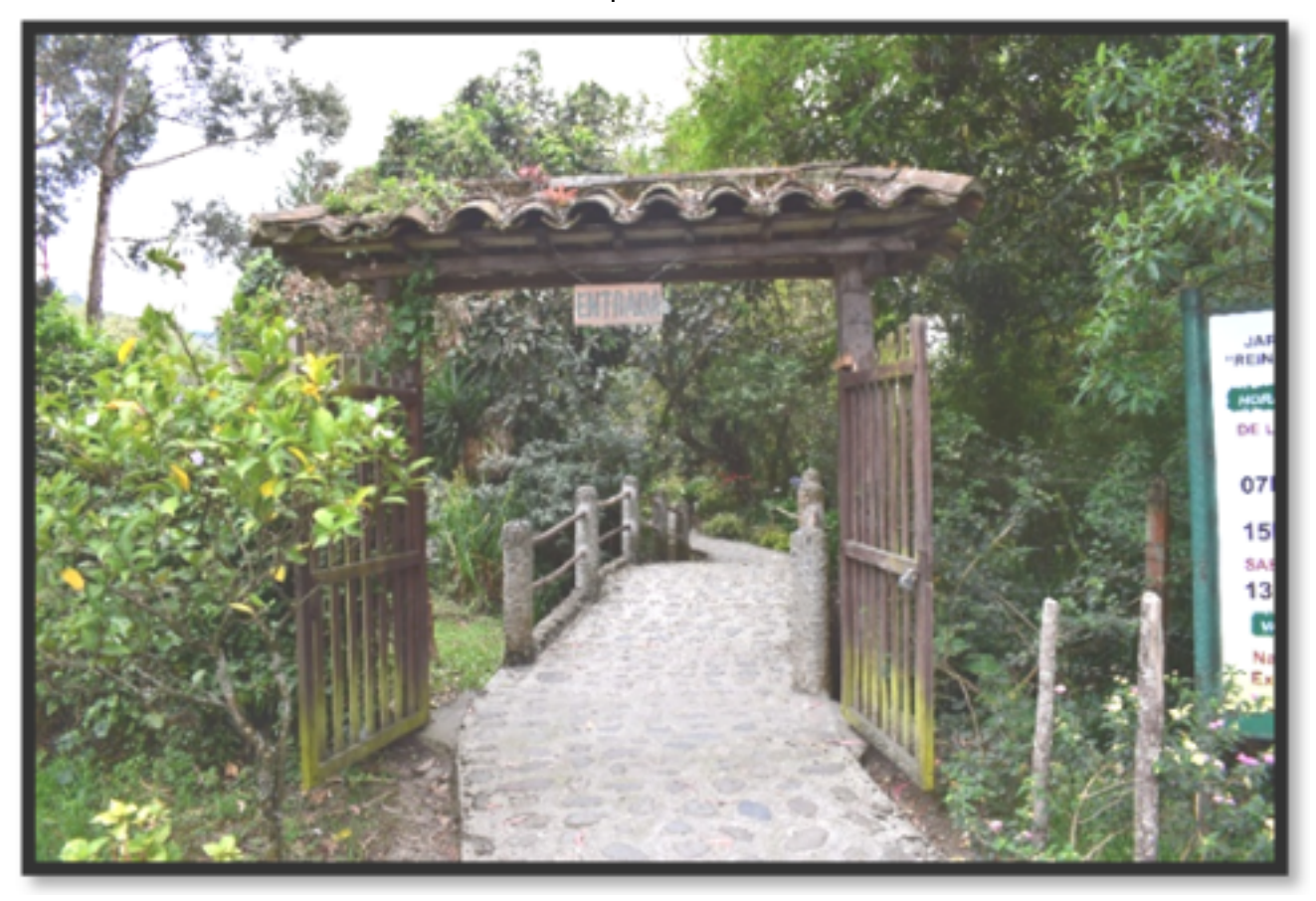

En el blog del Jardín Botánico Reinaldo Espinosa (JBRE, 2017), se pueden encontrar informes anuales sobre acontecimientos del Jardín y como éste ha ido evolucionando; hasta 2013, en el JBRE existían aproximadamente 1400 especies vegetales provenientes de diferentes ecosistemas (Aguirre & Gutiérrez, 2013). Cuenta con siete secciones cada una

cada especie vegetal que posee, se aplicó la herramienta tecnológica Código QR (*Quick Response code*) (QR Code, 2017) (Figuras 3 y 4) enriquecido con información en texto e imágenes, destacando en el QR principalmente información referente a la familia bo la especie, nombre científico, imagen, Estado de Conservación (según la UICN, 2017) origen: nativa / introducida, así como los usos etnobotánicos que tiene, principalme incluir toda esta información se busca brindar a la ciudadanía un conocimiento más sobre cada especie vegetal del sur de Ecuador y de otras latitudes que se mantenga colección del JB, así como de su importancia, y a la vez coadyuvar con su adecuado y conservación.

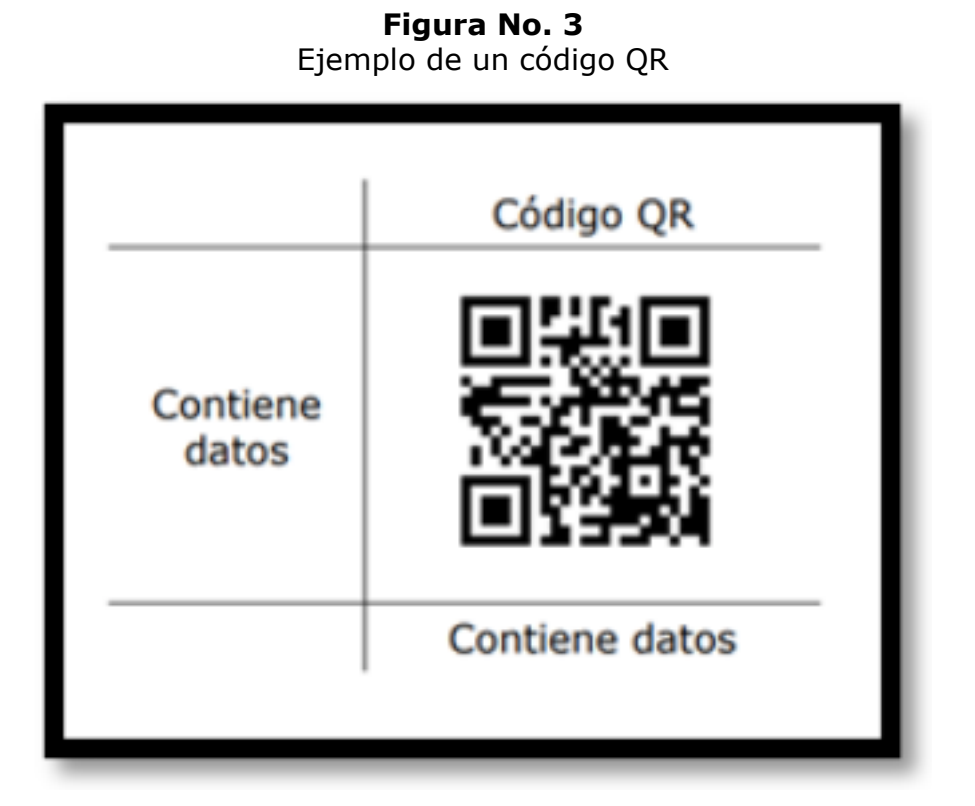

Fuente: Presidencia y Coordinación Diputación de Cádiz (2018)

-----

**Figura No. 4** Muestra de código QR y pasos para escanearlo.

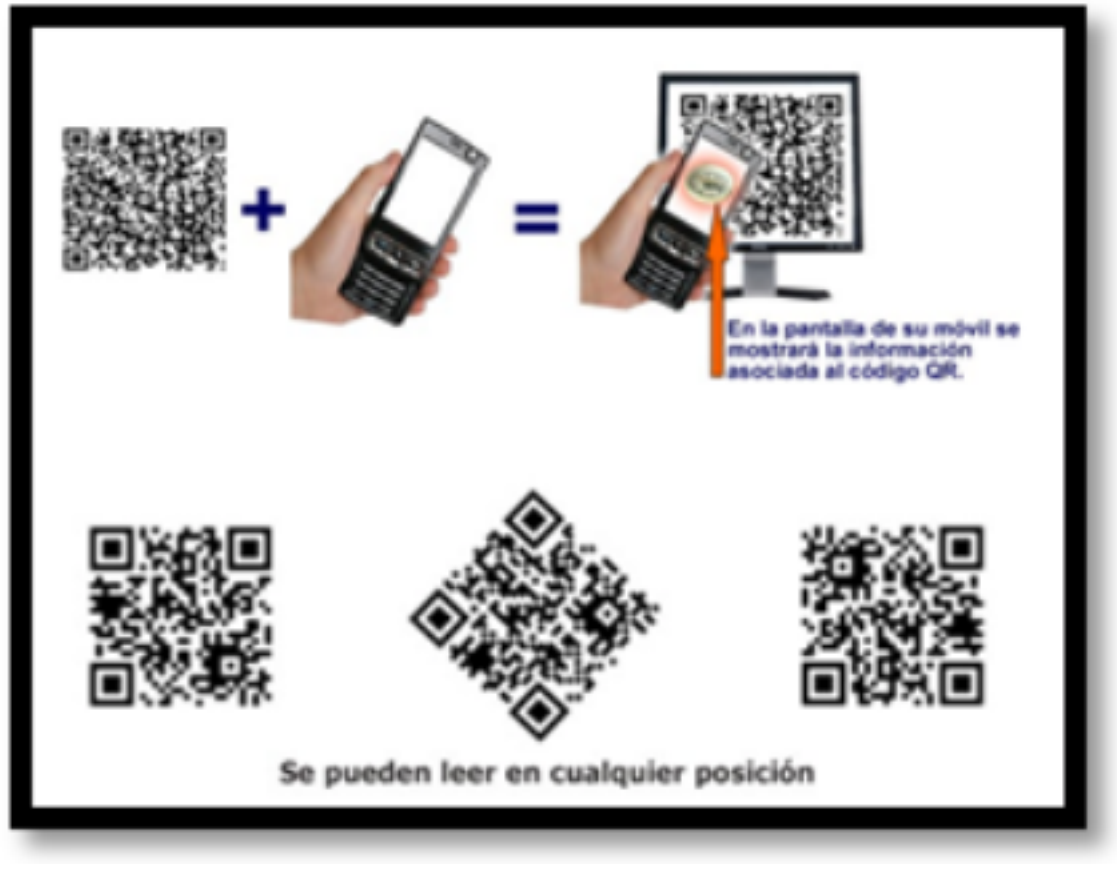

Fuente: Presidencia y Coordinación Diputación de Cádiz (2018)

## <span id="page-4-0"></span>**3. Resultados**

## **3.1. Compilación y ordenamiento de información de las especies vegetales del JBRE**

En este Jardín Botánico se encuentran presentes 240 familias vegetales, distribuidas en nueve zonas o secciones: Arboretum, Cultivos Andinos, Plantas Medicinales, Orquideario, Plantas Xerofíticas, Bonsáis, Huerto de Romerillo, Cascarillas, Plantas Acuáticas.

### **3.1.1. El Arboretum**

Esta sección alberga a 150 familias botánicas, 127 géneros, 145 especies (69 nativas y 76 exóticas). La Tabla 1 muestra una sección de la base de datos del Arboretum; para cada especie se incluye información sobre: familia, nombre científico, nombre común (en Ecuador), estado de conservación (según las categorías de la UICN), origen (nativa o introducida), hábito de crecimiento (árbol, arbusto), uso etnobotánico e imagen.

#### **3.1.2. Cultivos Andinos**

Esta sección contiene un total de 28 familias botánicas, 25 géneros, 28 especies (17 nativas y 11 exóticas). La Tabla 2 muestra una sección de la base de datos de los Cultivos Andinos del JBRE, para cada especie se incluye la misma información que para las del Arboretum.

> **Tabla No. 1** Sección de la base de datos de las plantas del Arboretum

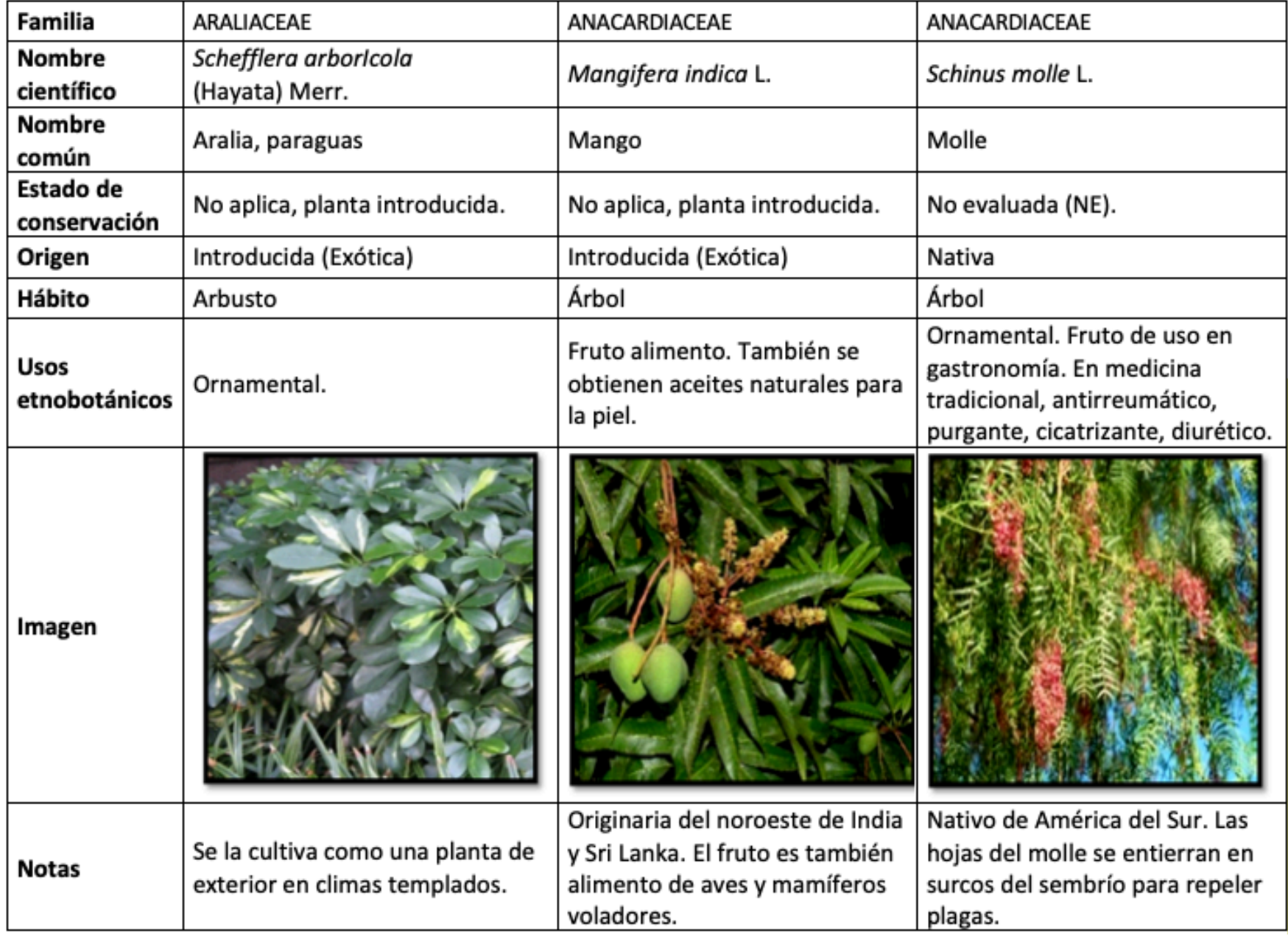

Fotografías por: Burneo y Jumbo, junio 2018

-----

**Tabla No. 2**

Sección de la base de datos de las plantas de Cultivos Andinos

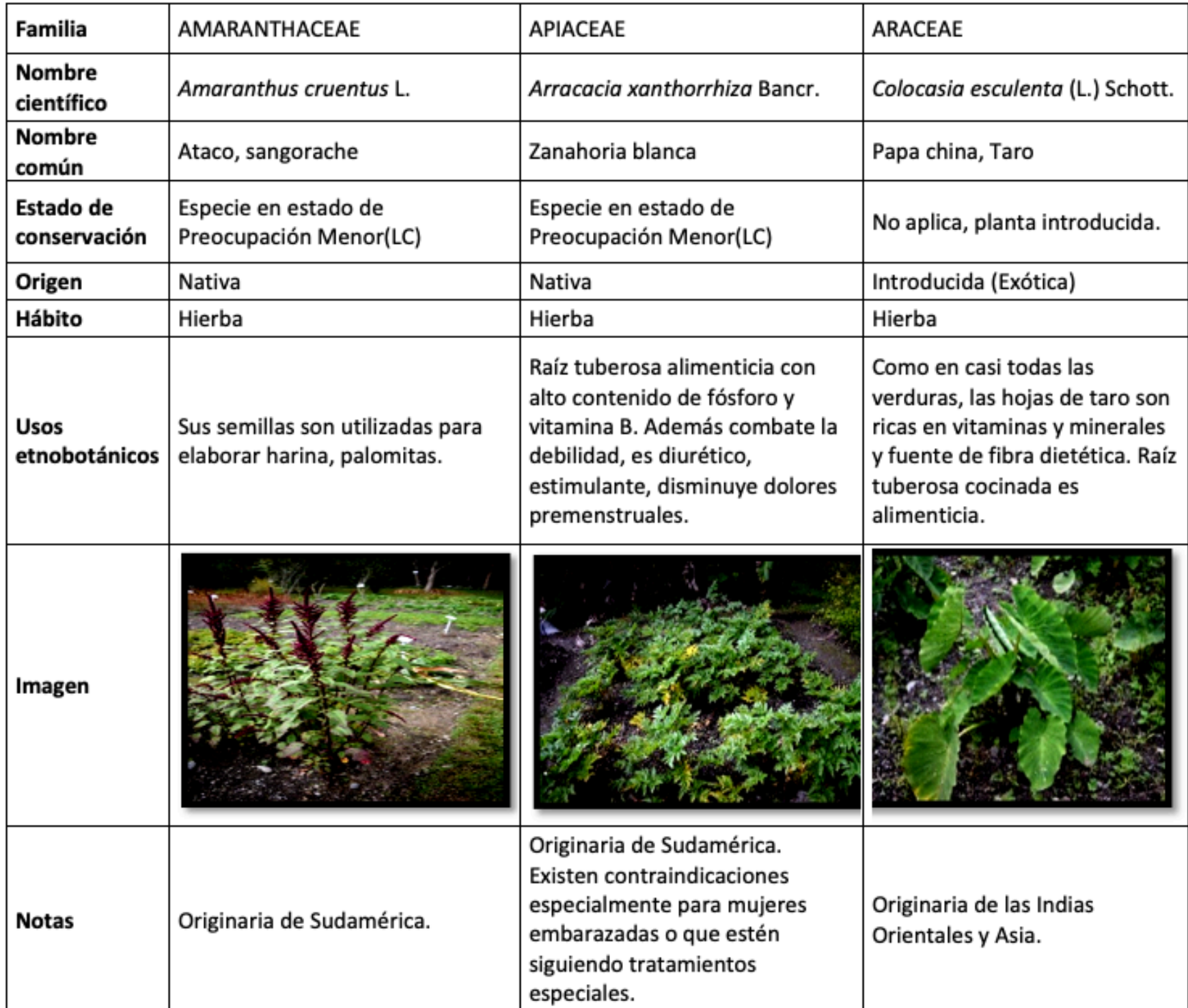

Fotografías por: Burneo y Jumbo, junio 2018.

### **3.1.3. Plantas Medicinales**

Esta sección contiene 42 familias botánicas, 45 géneros, 45 especies (5 nativas y 40 exóticas). La Tabla 3 muestra una sección de la base de datos de Plantas Medicinales del JBRE, para cada especie se incluye información sobre: familia, nombre científico, nombre en inglés, nombre común (en Ecuador), estado de conservación (según las categorías de la UICN), origen (nativa o introducida), hábito de crecimiento (árbol, arbusto, hierba), uso etnobotánico e imagen.

> **Tabla No. 3** Sección de la base de datos de las Plantas Medicinales.

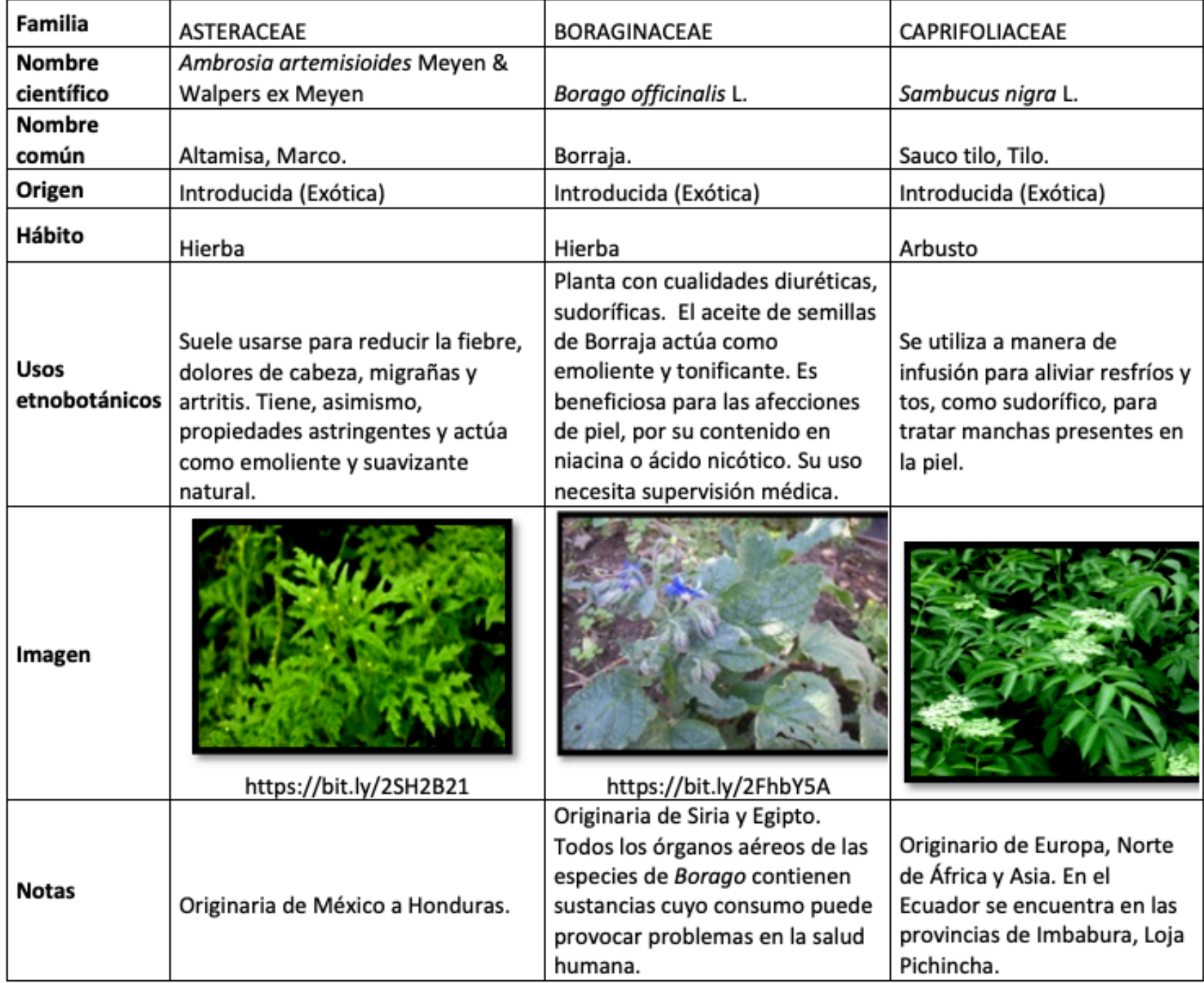

Fotografías por: Burneo y Jumbo, junio 2018.

### **3.1.4. Orquideario**

Sección con 1 familia (Orchidaceae), 46 géneros, 99 especies (80 nativas y 19 exóticas). La Tabla 4 muestra una sección de la base de datos de sus especies.

**Tabla No. 4**

Sección de la base de datos de las plantas del Orquideario.

| <b>Nombre</b> |                                 | Chamaeleorchis warscewiczii    | Chaubardiella dalessandroi   |
|---------------|---------------------------------|--------------------------------|------------------------------|
| científico    | Cattleya maxima Lind.           | (Rchb. F) Senghas & Luckel     | Dodson & Dalstron            |
| Estado de     | Especie en peligro de extinción | Especie en estado de           | Especie en estado de         |
| conservación  | (EN).                           | preocupación menor(LC).        | preocupación menor(LC).      |
| Origen        | Nativa                          | Nativa                         | Nativa                       |
| Uso           |                                 |                                |                              |
| etnobotánico  | Ornamental                      | Ornamental                     | Ornamental                   |
| Imagen        |                                 |                                |                              |
|               |                                 |                                | Procedencia: Zamora          |
|               | Procedencia: Loja. Entre 800 a  | Procedencia: Zamora Chinchipe, | Chinchipe, entre 1200 a 1800 |
| <b>Notas</b>  | 1800 msnm.                      | entre 800 a 1400 msnm.         | msnm.                        |

Fotografías por: Burneo y Jumbo, junio 2018

#### **3.1.5. Plantas Xerofíticas**

Esta sección alberga a 2 familias, 4 géneros, 6 especies (3 nativas y 3 exóticas). La Tabla 5 muestra una sección de la base de datos de las Plantas Xerofíticas, para cada especie se incluye información sobre: familia, nombre científico, nombre en inglés, nombre común (en Ecuador), estado de conservación (según las categorías de la UICN), origen (nativa o introducida), hábito de crecimiento (árbol, arbusto), uso etnobotánico e imagen.

> **Tabla No. 5** Sección de la base de datos de las Plantas Xerofíticas.

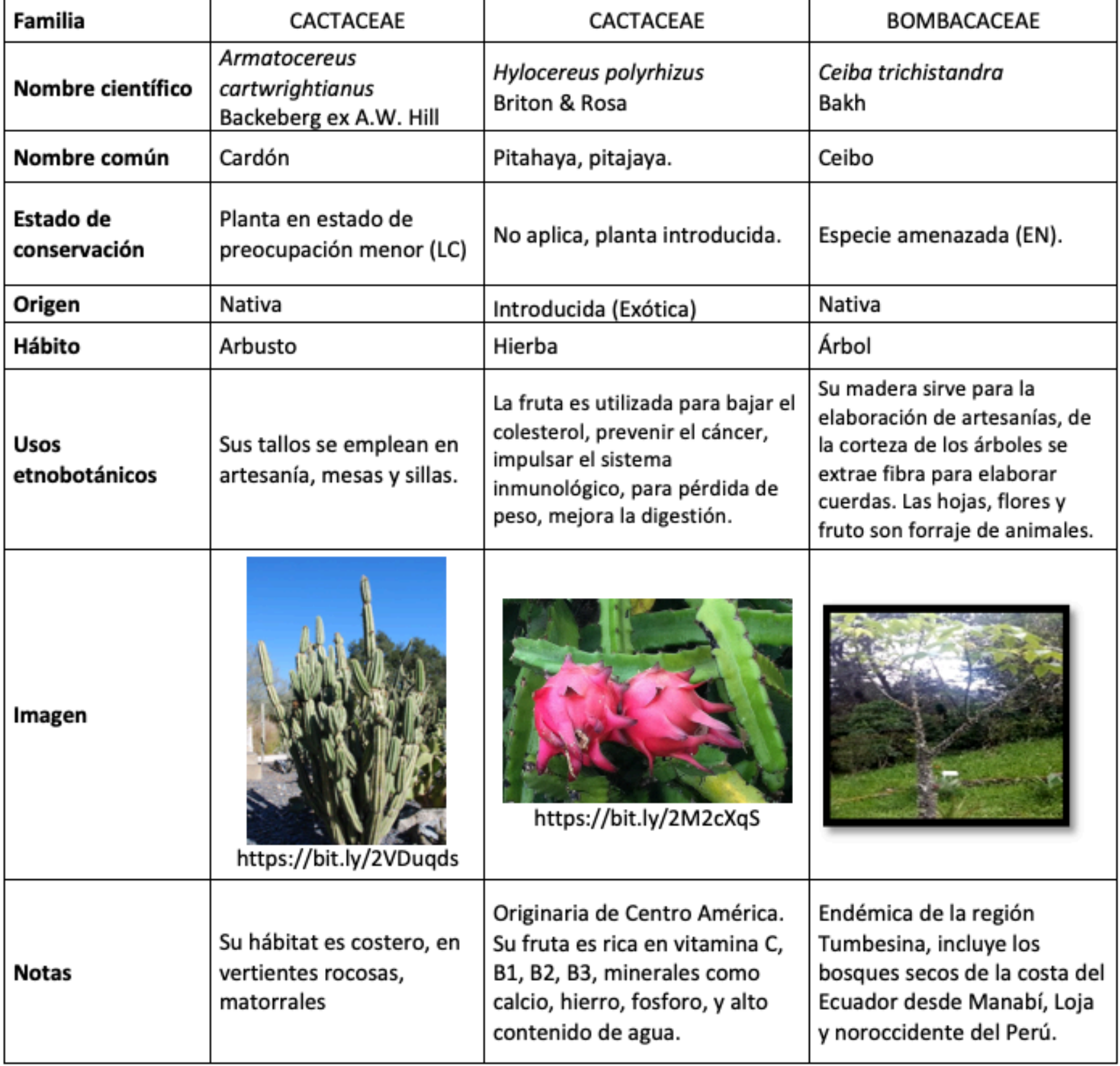

Fotografías por: Burneo y Jumbo, junio 2018.

### **3.1.6. Bonsáis**

Esta sección cuenta con un total de 48 familias botánicas, 38 géneros y 49 especies. La Tabla 6 muestra una sección de la base de datos de los Bonsáis, para cada especie se incluye información sobre: familia, nombre científico, nombre común en inglés, nombre común en español, uso etnobotánico e imagen. El hábito de un bonsái siempre será el de un "árbol reducido"; el estilo es la forma en como está estructurado el bonsái.

> **Tabla No. 6** Sección de la base de datos de los Bonsáis

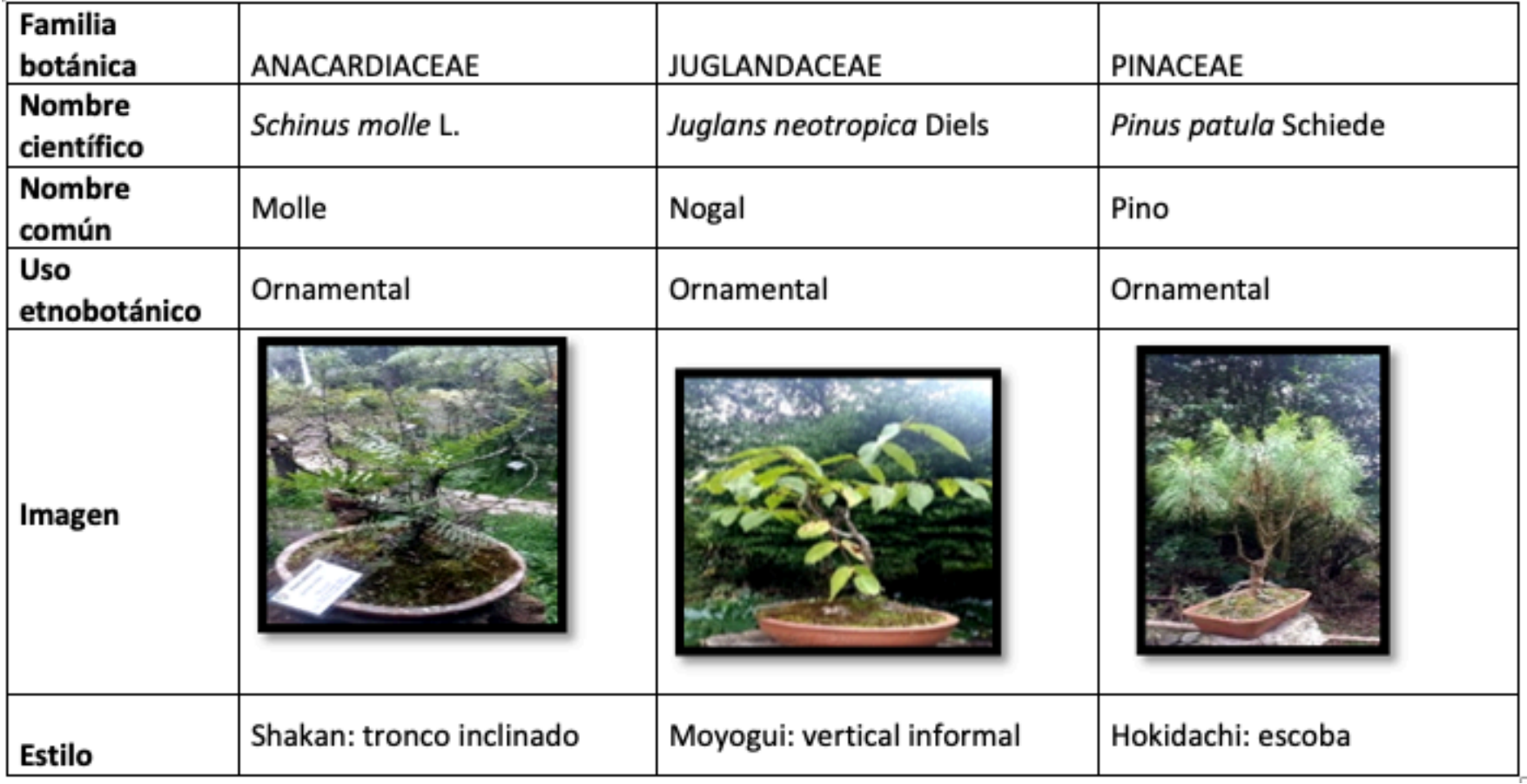

Fotografías por: Burneo y Jumbo, junio 2018

#### **3.1.7. Huerto de Romerillos**

Aquí se encuentra 1 familia botánica con 2 géneros y 3 especies nativas. La Tabla 7 muestra la información respectiva de estas especies.

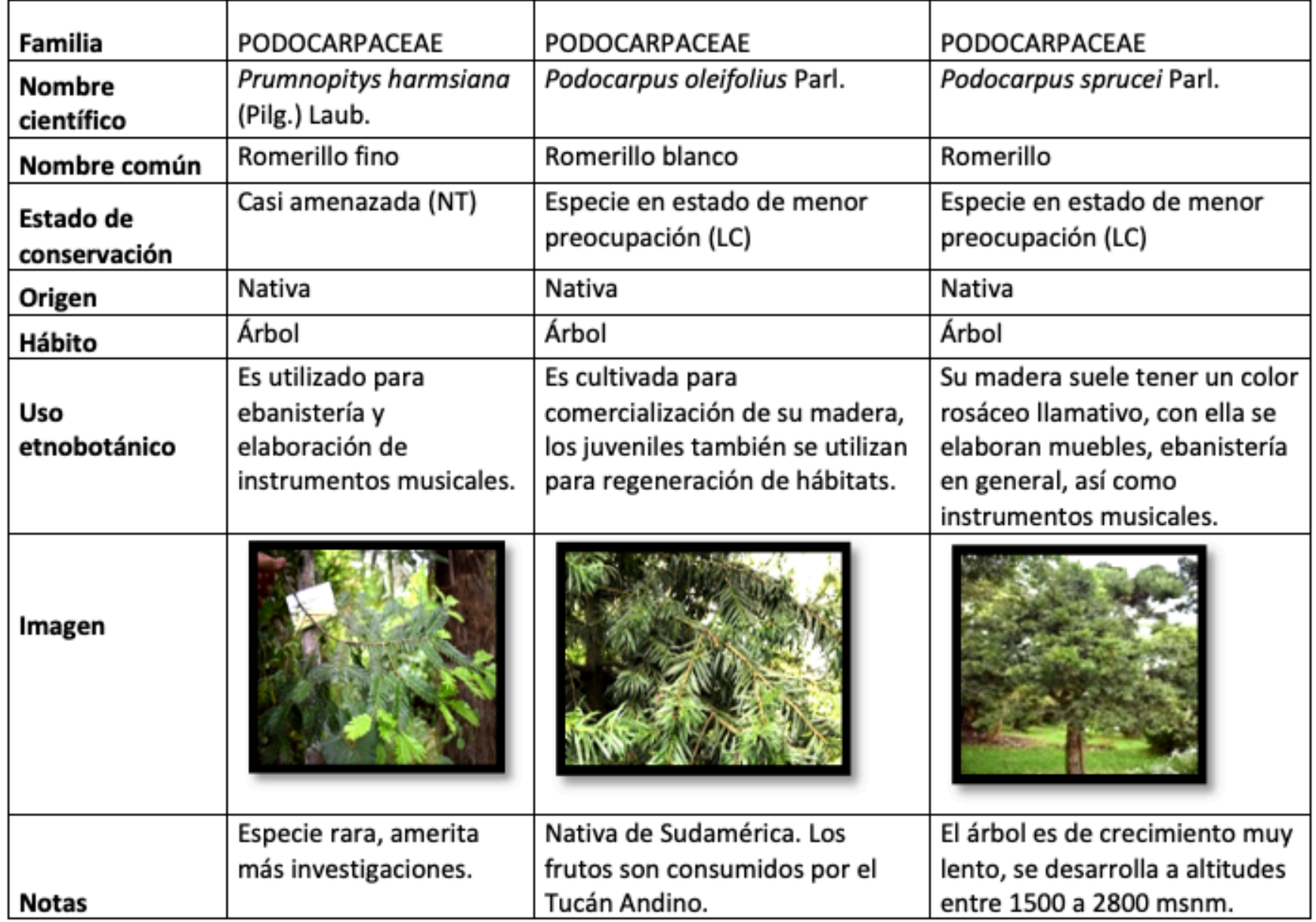

#### **Tabla No. 7** Base de datos de los Romerillos

Fotografías por: Burneo y Jumbo, junio 2018

#### **3.1.8. Cascarillas**

En esta sección se encuentra 1 familia botánica, con 1 género y 2 especies nativas (Tabla 8).

| <b>Familia</b>    | <b>RUBIACEAE</b>                                                                                                    | <b>RUBIACEAE</b>                                                                                                    |
|-------------------|----------------------------------------------------------------------------------------------------|----------------------------------------------------------------------------------------------------|
| Nombre científico | Cinchona pubescens Vahl                                                                                                    | Cinchona officinalis L.                                                                                                    |
| Nombre común      | Cascarilla roja, árbol de quino.                                                                                                    | Cascarilla fina.                                                                                                    |
| Estado de         |                                                                                                    | Especie en estado de menor preocupación                                                                                                    |
| conservación      | Especie en estado vulnerable (VU).                                                                                                    | (LC).                                                                                                    |
| Origen            | Nativa                                                                                                    | Nativa                                                                                                    |
| Hábito            | Árbol                                                                                                    | Árbol                                                                                                    |
| Uso etnobotánico  | La corteza del quino contiene<br>varios alcaloides, el principal es la<br>quinina, de propiedades medicinales<br>reconocidas (antipalúdicas); además<br>tiene quinidina, cinconina y cinconidina.<br>La medicina tradicional le atribuye<br>también propiedades antisépticas<br>(https://bit.ly/2D0E9Ds). | Planta medicinal, una de las especies<br>de Cinchona utilizadas para la producción<br>de quinina, un agente contra la fiebre<br>palúdica. Útil en la prevención y<br>tratamiento de la malaria. La corteza de la<br>quinina tiene propiedades febrífugas,<br>tónico y antiséptico<br>(https://bit.ly/2CdZDLk). |
| Imagen            |                                                                                                    |                                                                                                    |
| <b>Notas</b>      | Esta planta fue introducida a las islas<br>Galápagos para la producción de la<br>quinina, pero actualmente es una planta<br>invasora allí (Buddenhagen et al.,<br>2004).                                                                                                    | Esta especie en décadas pasadas sufrió<br>mucha explotación por la cantidad<br>significativa de quinina que tiene su<br>corteza.                                                                                                    |

**Tabla No. 8** Base de datos de las Cascarillas.

Fotografías por: Burneo y Jumbo, junio 2018.

#### **3.1.9. Plantas acuáticas**

Esta sección alberga a 6 familias botánicas, 6 géneros y 6 especies. La Tabla 9 muestra una sección de la base de datos de estas plantas.

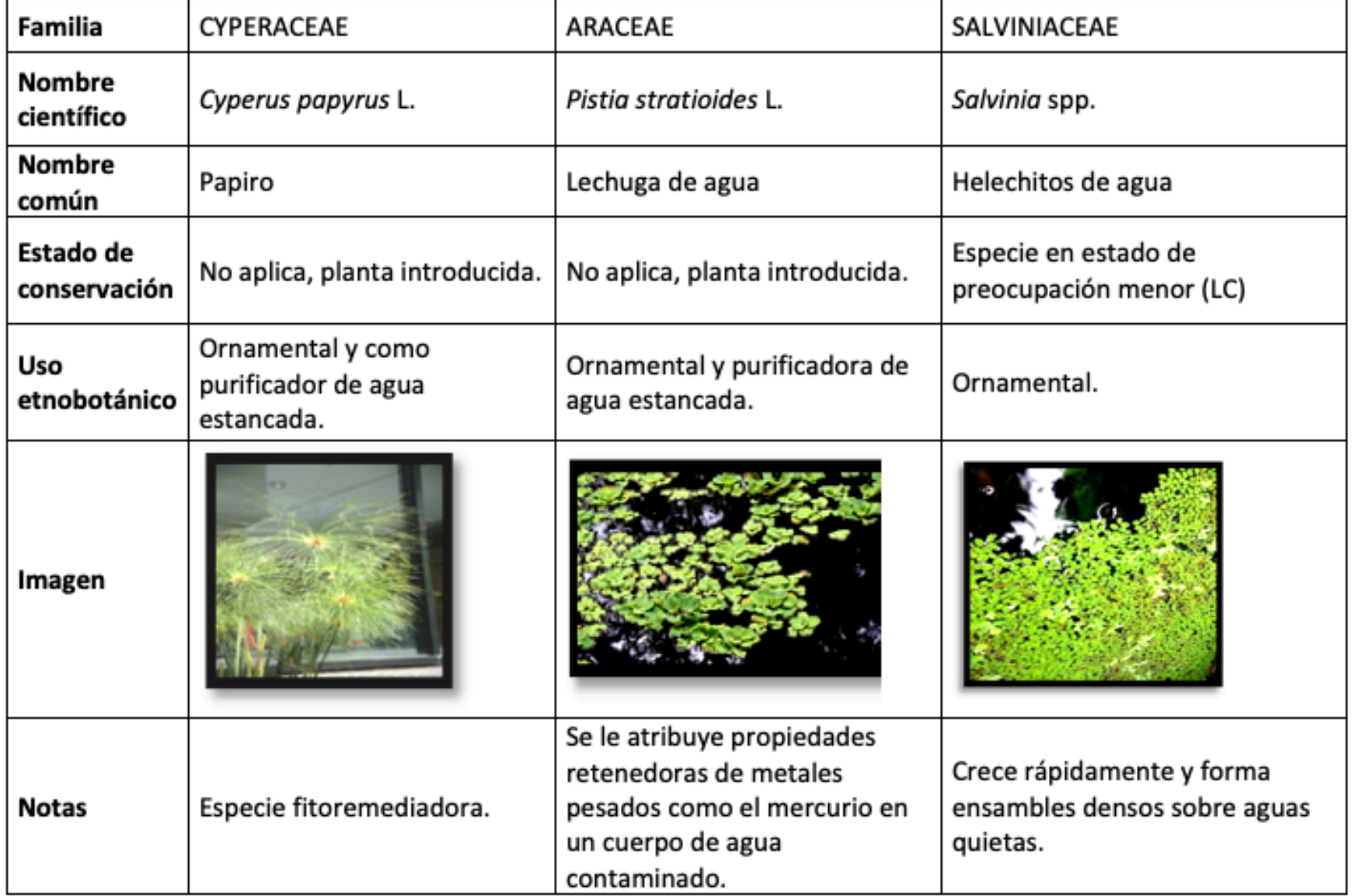

Fotografías por: Burneo y Jumbo, junio 2018

## **3.2. Codificación y presentación de la información**

Se aplicó el programa QRCODEMONKEY (https://www.qrcode-monkey.com/es), mismo que permitió transmitir la información recabada a su respectivo código QR. A continuación el proceso seguido:

A. Se creó un guion con la información general del Jardín Botánico, luego se creó el código QR enriquecido con tal información (Tabla 10).

> **Tabla No. 10** Guion y Código QR generado para la presentación del Jardín Botánico Reinaldo Espinosa

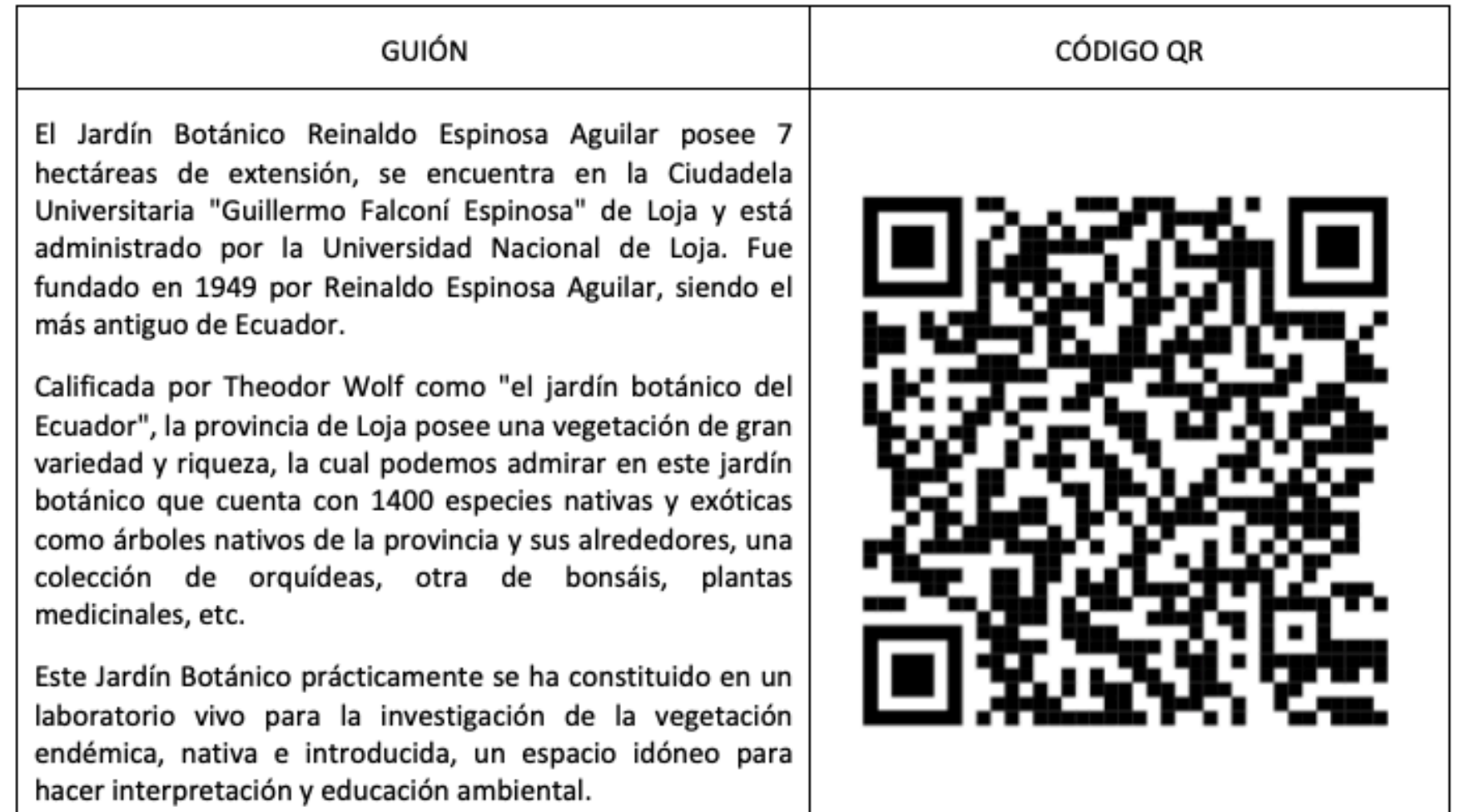

B. Posteriormente, se seleccionó la información de las especies vegetales para cada código QR respectivo, generando un guion individual a partir del contenido de cada columna (especie) mostrada en las Tablas 1-9.

C. Se creó una página en Facebook llamada "Reinaldo Espinosa QR" (Figura 5).

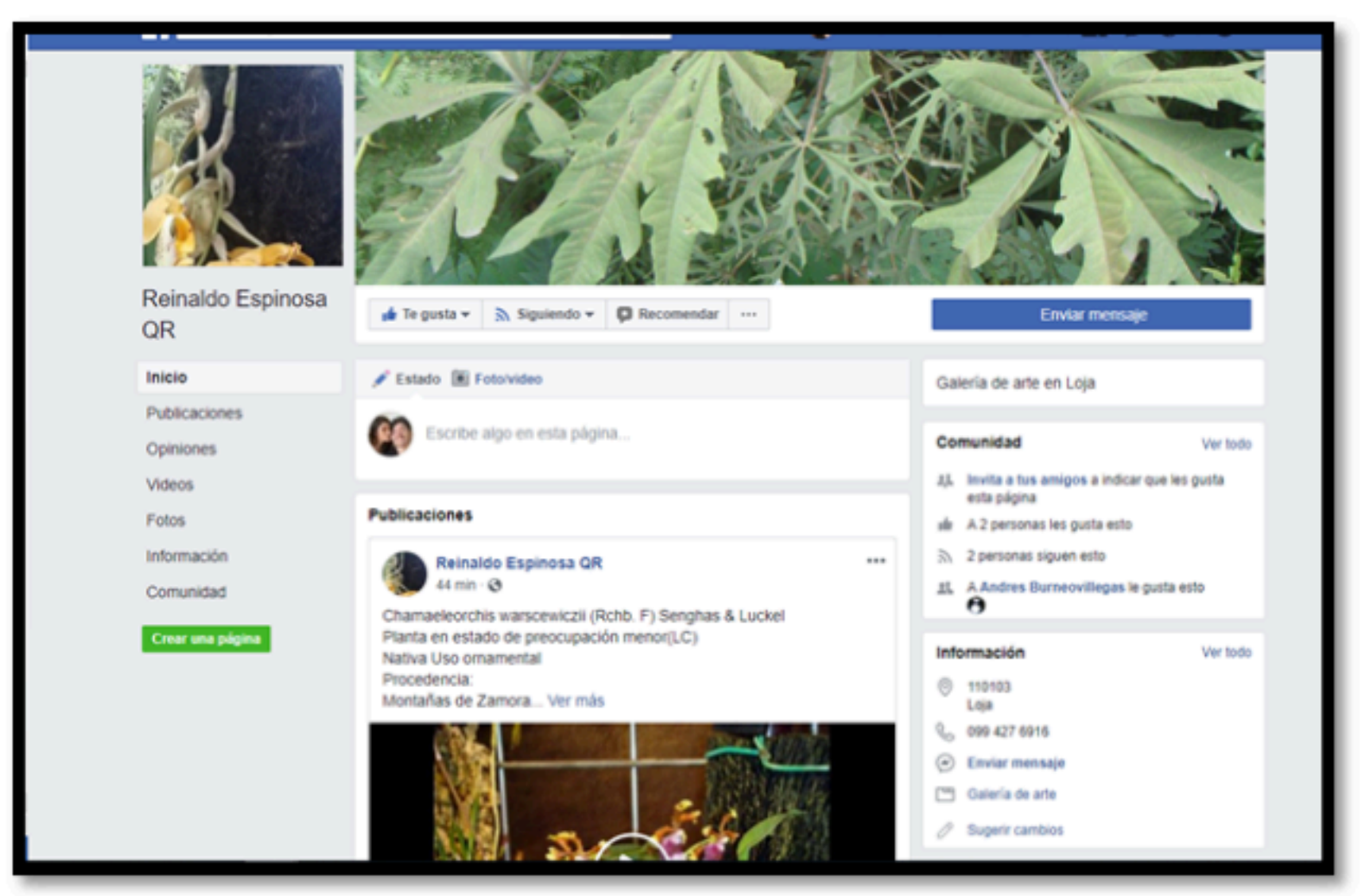

**Figura No. 5** Página de Facebook con información sobre el JBRE. Fuente: presente investigación.

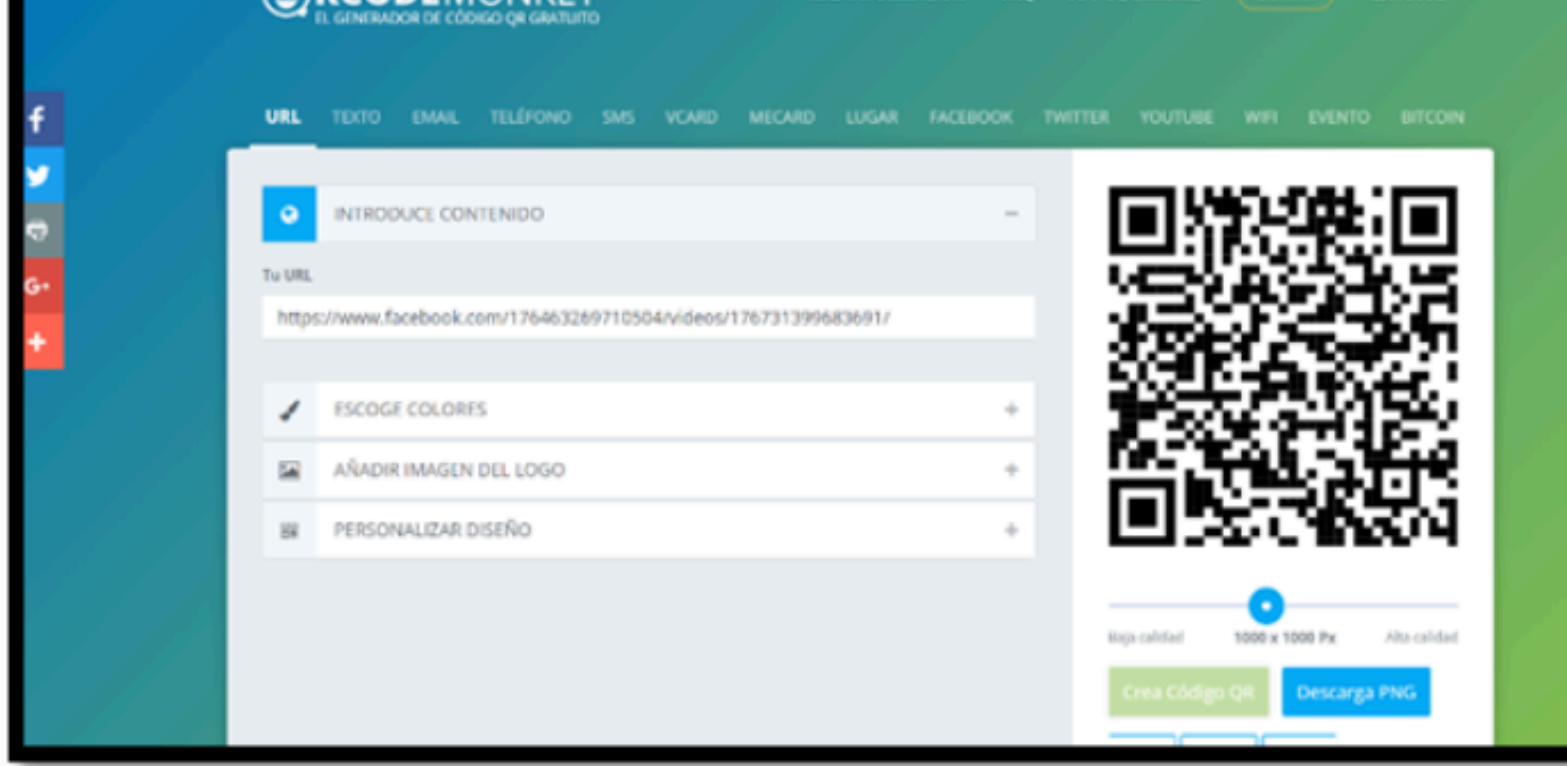

De esta manera, se generaron los códigos QR para cada especie vegetal; tales códigos permiten que el usuario acceda a suficiente información de una u otra especie ejecu una secuencia simple de acceso a través de la red *Facebook* (Figura 7).

Mediante un procedimiento similar se crearon códigos QR para las diferentes seccion físicas del Jardín Botánico; en la Tabla 11 se presentan los 6 guiones y códigos QR generados para las secciones físicas del JBRE.

Asimismo, en la Tabla 12 se presentan, como ejemplo, los Códigos QR generados de presente trabajo para cinco especies vegetales.

#### **Figura No. 7**

Pasos para obtener la información de una especie vegetal específica utilizando un código *QR* desde *Facebook*.

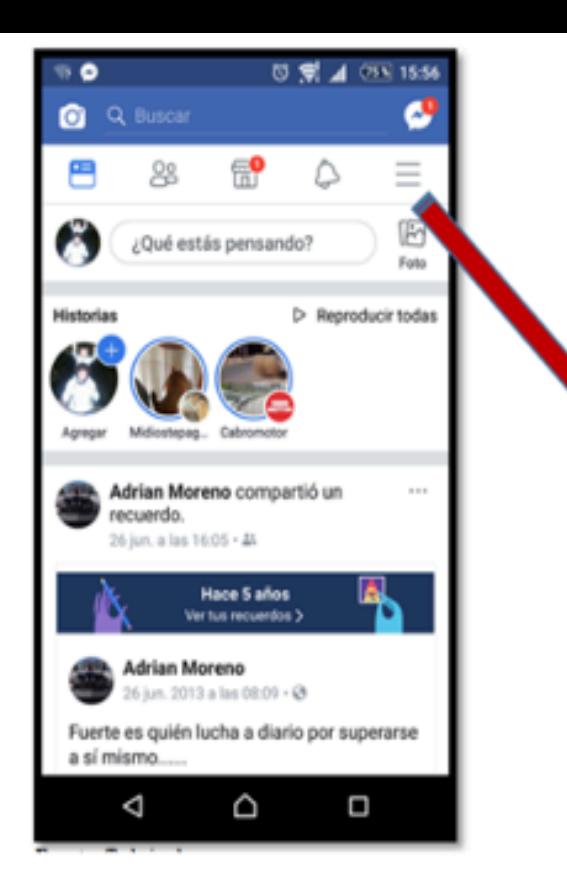

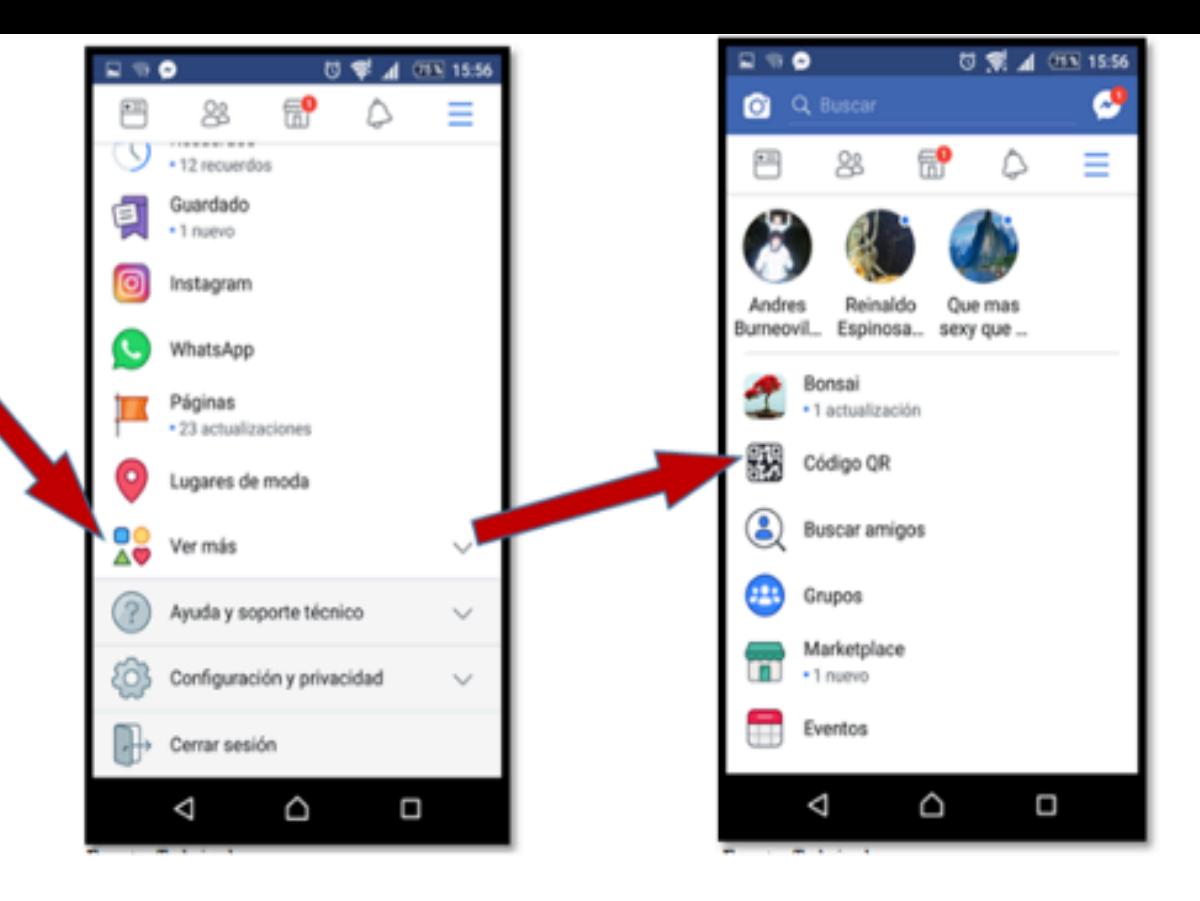

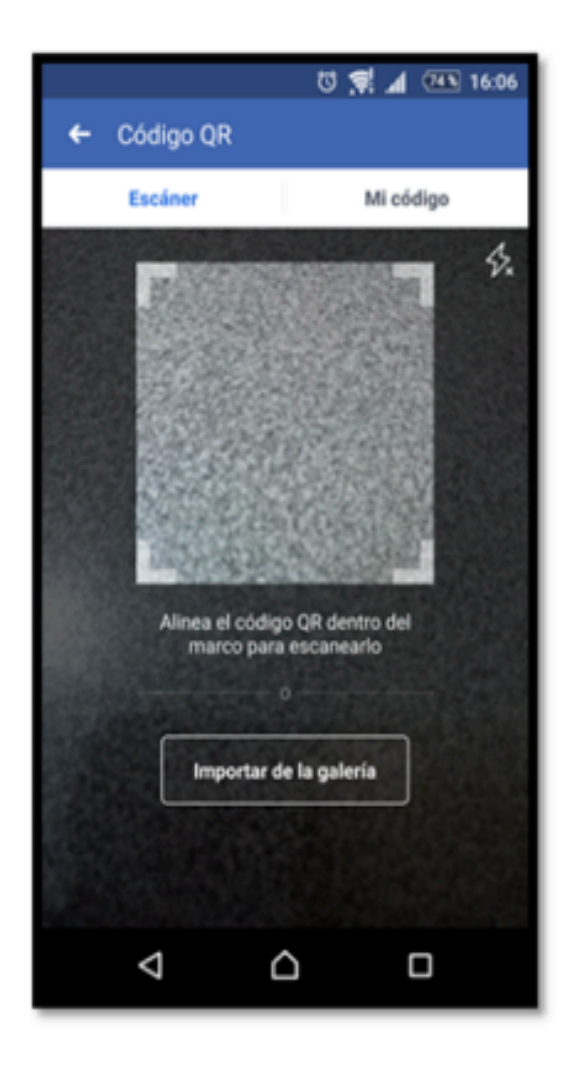

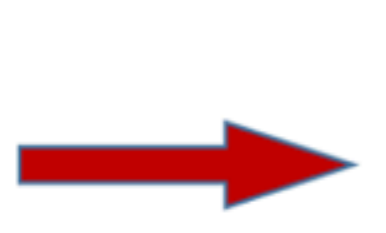

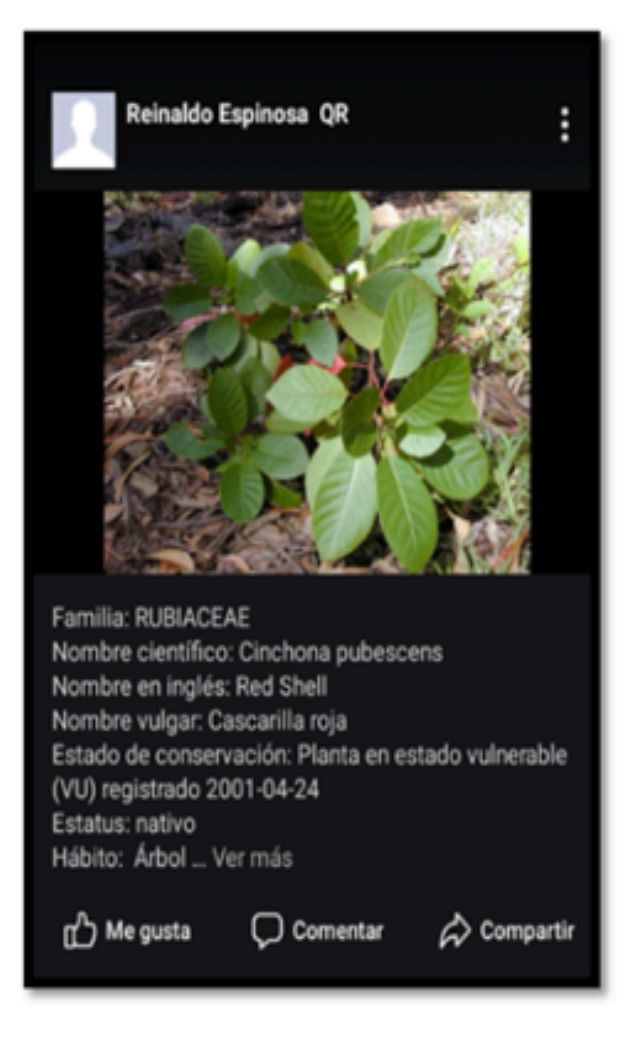

**Tabla No. 11** Códigos QR generados para cada sección física del JBRE

**-----** 

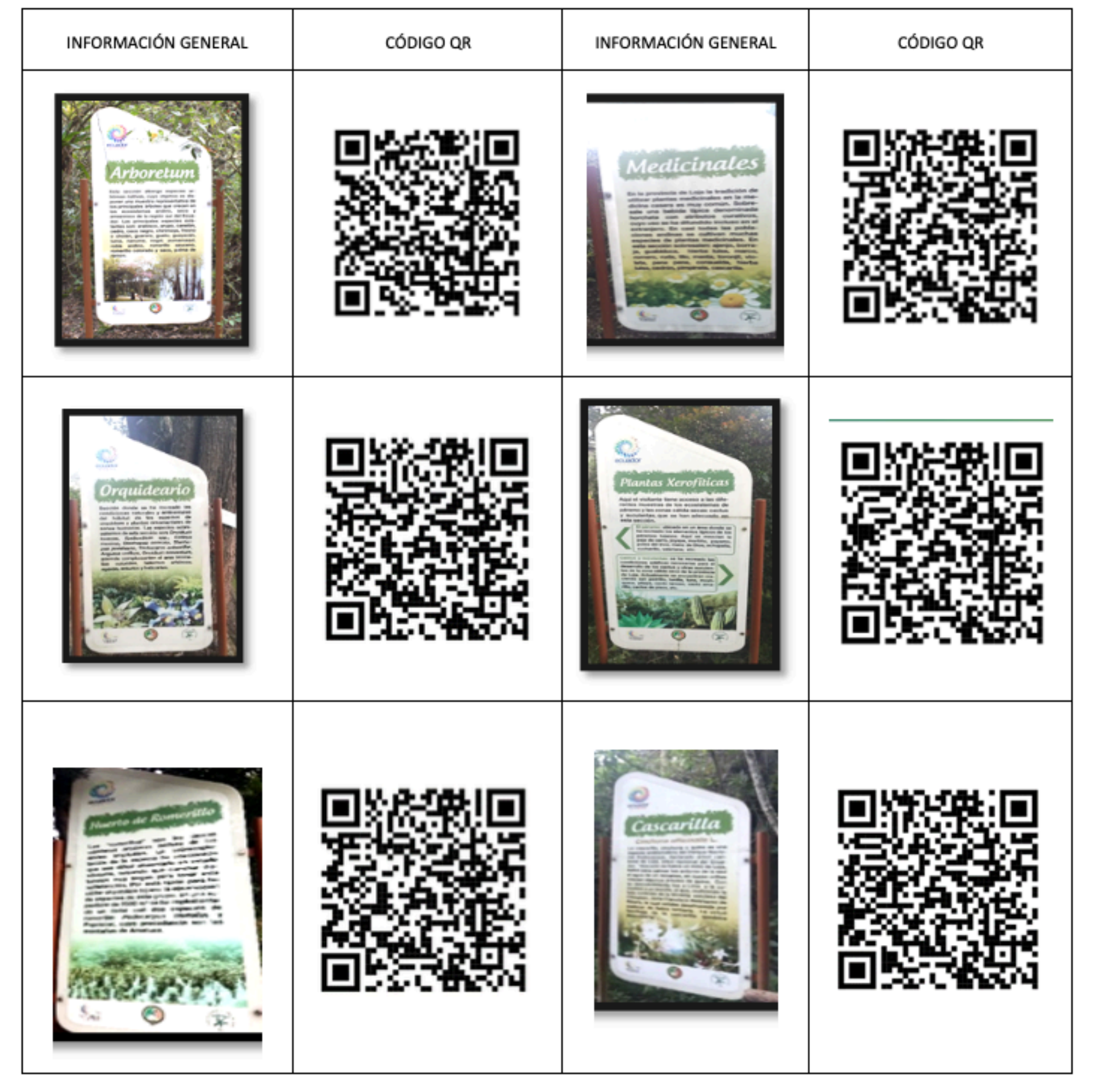

Fuente: presente investigación.

-----

**Tabla No. 12** Cinco especies vegetales del JBRE y su respectivo código QR generado

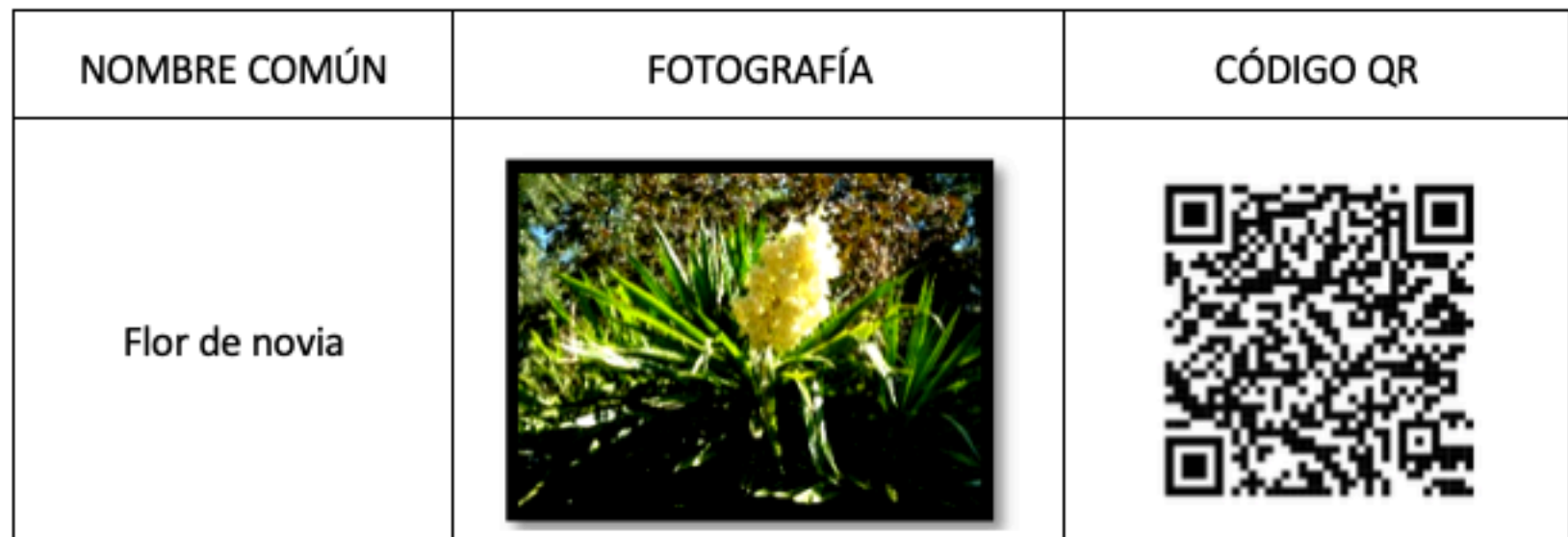

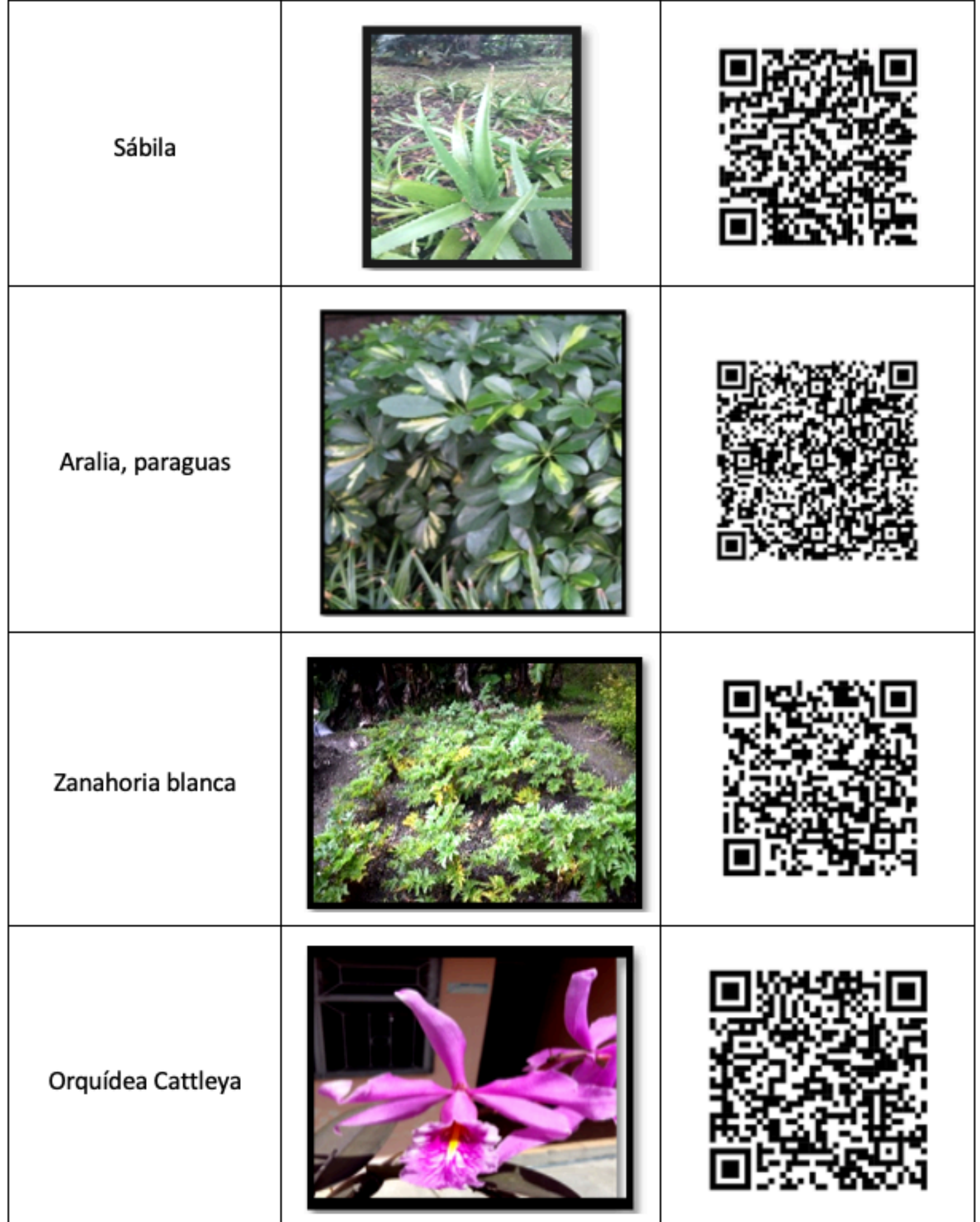

# <span id="page-17-0"></span>**4. Conclusiones y recomendaciones**

## **4.1. Conclusiones**

El presente trabajo permitió realizar un diagnóstico de la situación informativa que mantenía el Jardín Botánico Reinaldo Espinosa (JBRE) para con sus visitantes. Se evidenció que éstos no lograban alcanzar un conocimiento suficiente sobre las especies existentes allí ni de los servicios turísticos que el JBRE ofrece.

Igualmente, permitió diseñar una matriz con información de 383 especies de flora existentes

### **4.2. Recomendaciones**

Se invita a que el presente trabajo avance, con el apoyo de las entidades administra correspondientes, hasta concluir con la generación de todos los códigos QR de las es del JBRE, así como de la implementación física de los mismos dentro del Jardín, ya consideramos que es una herramienta tecnológica fundamental en el mundo contemporáneo, misma que coadyuvará no solo a una mejor administración de los j botánicos sino también a aumentar la eficiencia en cuanto a la difusión de informaci técnica y de educación ambiental para con el público que los visita.

También se debe promocionar, a través de los medios pertinentes, el hecho de que el cuente en un futuro cercano con todas sus secciones y colecciones con información codificada, misma que se encontraría al alcance de todos los turistas nacionales y extranjeros, así como de estudiantes y académicos en general, esto a su vez redund un mejor conocimiento de la diversidad vegetal que posee, pero también en fortaled aprendizajes relacionados con cuidado ambiental y conservación de la biodiversidad necesarios en el público en general.

## **Referencias bibliográficas**

Aguirre, Z., & Gutiérrez, M. (2013). Jardín Botánico "Reinaldo Espinosa", un centro *conservación e investigación en el sur del Ecuador.* Loja: Universidad Nacional de Loja.

Altamirano-Benavides, M., & Yánez, P. (2016). *El código de barras de ADN (barcoding): una* herramienta para la investigación y conservación de la diversidad biológica en el Ecu Granja, 23(1), 5-15.

Buddenhagen, C. E., Renteria, J. L., Gardener, M., Wilkinson, S. R., Soria, M., Yánez A., & Valle, R. (2004). *The control of a highly invasive tree Cinchona* pubescens in Galapagos. Weed Technology, 1194-1202.

<span id="page-18-0"></span>BGCI: Botanic Gardens Conservation International. (2017*). Jardín Botánico Reinaldo Espinosa*. Disponible en: https://bit.ly/2KIrffE

JBRE: Jardín Botánico Reinaldo Espinosa. (2017). *Blog oficial.* Disponible en: https://bit.ly/2E3dBTD

Presidencia y Coordinación Diputación de Cádiz. (2018). *Manual de Códigos QR*. Ma QR Code. (2017). *History of QR Code*. Disponible en: https://www.grcode.com/en/h

QR Code Monkey. (2018). RCODEMONKEY El Generador de Código QR Gratuito. Disponib en: https://www.qrcode-monkey.com/es

UICN: Unión Internacional para la Conservación de la Naturaleza. (2017). Lista Roja *UICN*. Disponible en: https://www.iucn.org

Yánez, P. (2013). *La pérdida de los bosques tropicales: algunos de sus efectos sobre estabilidad de nuestro Planeta*. Qualitas, 6, 74-78.

Yánez, P. (2014). *Ecología y biodiversidad: un enfoque desde el neotrópico*. Quito: UNIBE/UIDE. 172pp.

<sup>1.</sup> Universidad Internacional del Ecuador: Docente de la Escuela de Gestión Turística y Medio Ambiente, Lo electrónico: pedrojalvarez@yahoo.com

<span id="page-19-0"></span>©2019. revistaESPACIOS.com • Derechos Reservados